# Podatki **(podatki)**

Limit pamieci: 32 MB Limit czasu: 2.00 s

Partia *Lewo albo anarchia* doszła do władzy. Pierwsze ustawy już w przygotowaniu, jedna z nich to oczywiście podwyżka podatków. Projekt ustawy został już opublikowany. Ustawa zakłada, że podatek należny będzie wyliczany zależnie od dochodu brutto w następujący sposób:

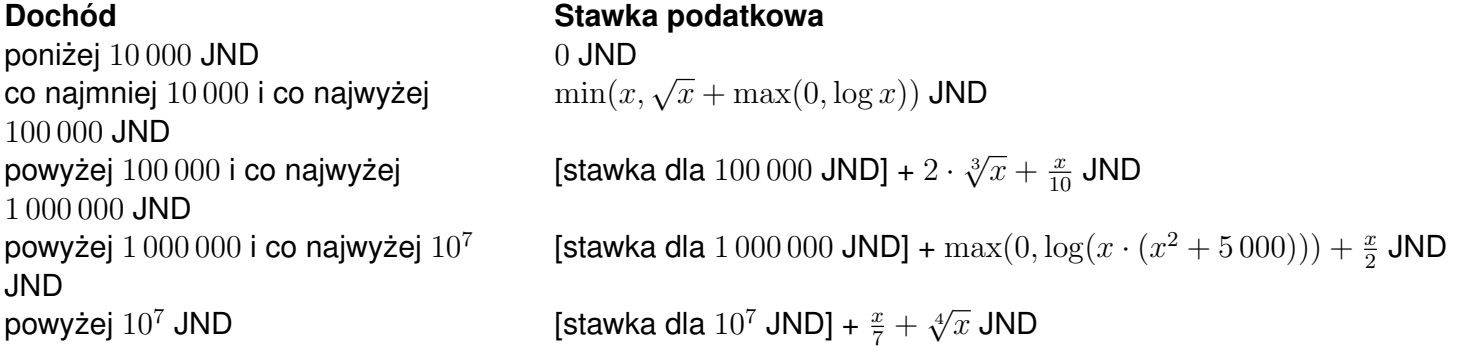

W powyższej tabeli wartość  $x$  zawsze oznacza nadwyżke dochodu ponad poczatek danego progu podatkowego, a log oznacza logarytm naturalny.

Dla przykładu: jeśli pracownik ma pensję brutto równą 125 000 JND to od kwoty 10 000 JND nie zapłaci  $\mu$ a przykładu: jesii pracownik ma pensję brutio rowną 125 000 JND to od kwoty 10 000 JND nie zapłaci 2 · podatku, od kwoty 90 000 zapłaci  $\sqrt{90\,000} + \log 90\,000 \approx 311.407565$  JND, zaś od kwoty 25 000 zapłaci 2 · √3/3  $\overline{25\,000}+\frac{25\,000}{10}\approx 2\,558.480355$  JND, a zatem łączny podatek wyniesie  $\approx 2\,869.887920$  JND. Można wtedy powiedzieć,  $\overline{z}$ e ów pracownik zarabia netto kwotę  $125\,000 - 2\,869.887920 \approx 122\,130.112080$  JND.

Pan Janusz (z firmy Januszex S.A.) chciałby, aby jego pracownicy nie stracili na podwyżce podatku. Postanowił zatem uaktualnić kwoty brutto zarobków każdego pracownika, w taki sposób, aby kwota netto pozostała taka sama. Oczywiscie, w ustaleniu tych kwot potrzebna jest Twoja pomoc. ´

Napisz program, który: wczyta dotychczasowe pensje netto pracowników, dla każdej z nich wyznaczy kwotę brutto, którą należy płacić, aby po potrąceniu podatku pracownik tyle zarabiał i wypisze wyniki na standardowe wyjście.

## **Wejscie ´**

W pierwszym wierszu wejścia znajduje się jedna liczba naturalna  $N$ , określająca liczbę pracowników zatrudnionych w firmie. W kolejnych  $N$  wierszach znajduje się opis aktualnych wypłat netto kolejnych pracowników. Opis każdej wypłaty to jedna liczba rzeczywista  $S_i$ , podana z dokładnością do dwóch cyfr po kropce dziesiętnej.

## **Wyjscie ´**

Twói program powinien wypisać na wyjście dokładnie  $N$  wierszy. W i-tym wierszu należy wypisać liczbe rzeczywistą – kwotę brutto, którą należy zaproponować  $i$ -temu pracownikowi, aby jego wypłata netto wynosiła tyle ile na wejściu.

Odpowiedź zostanie zaakceptowana, jeśli bład wzgledny lub bezwzgledny bedzie wynosił nie wiecej niż  $10^{-6}$ .

## **Ograniczenia**

 $1 \leq N \leq 100\,000, \, 0 \leq S_i \leq 10^9.$ 

## **Przykład**

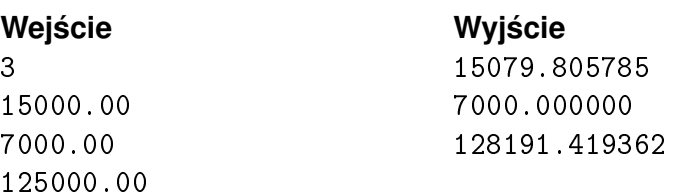